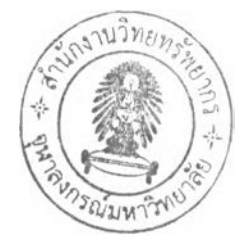

## บทที่ 3 วิธีดำเนินการวิจัย

ึ การวิจัยครั้งนี้ด้องการเปรียบเทียบประสิทธิภาพระหว่างตัวแบบถดถอย โลจิสติกแบบ สถิตย์และตัวแบบถคถอย โลจิสติคแบบพลวัตร โคยศึกษากับการวิเคราะห์ความถดถอย โลจิสติก แบบ 2 กลุ่ม (Binary Logistic Regression) และพิจารณาตัวแบบถดถอยโลจิสติคแบบพลวัตร ี สำหรับช่วงเวลาไม่ต่อเนื่อง โดยจะศึกษากับข้อมูลที่ได้จากการจำลองขึ้นด้วยวิธีมอนติคาร์โล ซึ่ง การเปรียบเทียบประสิทธิภาพของตัวแบบที่ได้จากการวิเคราะห์ทั้ง 2 แบบในแต่ละกรณีจะพิจารณา จากการทดสอบเพื่อวัดความถกต้องของการพยากรณ์ด้วยพื้นที่ใต้โค้ง ROC ซึ่งจะได้แสดงขั้นตอน ของการวิจัยในลำดับต่อไป

เพ ื่อค วาม สะดวกใน การกล่าวถึงผู้วิจัยจะขอใช้ว่า

- 1. ตัวแบบสถิตย์ (Static model) แทนตัวแบบถดถอยโลจิสติคแบบสถิตย์
- 2. ตัวแบบพลวัตร (Dynamic model) แทนตัวแบบถคถอยโลจิสติคแบบพลวัตร

แผนการดำเนินการวิจัย

## ข้อกำหนดของข้อมูลจำลอง

ในการศึกษาครั้งนี้ได้กำหนดสถานการณ์ต่างๆ สำหรับการเปรียบเทียบประสิทธิภาพของ ์ ตัวแบบสถิตย์และตัวแบบพลวัตร ตังนี้

1. จำนวนตัวแปรอิสระที่ใช้ในแต่ละตัวแบบเท่ากับ 3 ตัว และมีการแจกแจงที่แตกต่างกัน ดังนี้

 $1.1$  *X*<sub>1</sub> มีการแจกแจงแบบปกติ (Normal Distribution) ด้วย  $\mu = 0$  และ  $\sigma^2 = 1$ นั่นคือ  $X_{\text{\tiny I}} \sim N(0, \mathrm{l})$  และมีฟังก์ชันความหนาแน่นอยู่ในรูปของ

$$
f(x_1) = \frac{1}{\sqrt{2\pi}} e^{-\frac{1}{2}x_1^2}
$$
 (3.1)

 $\mu$ **i** $\phi$  *E*[*X*<sub>1</sub>] = 0,  $V[X_1] = 1$ 

1.2  $\hspace{0.1 cm} X_{2} \hspace{0.1 cm}$ มีการแจกแจงแบบเบอร์นูลี (Bernoulli Distribution) ด้วยความน่าจะเป็น ของความสำเร็จ  $\,p =$  1/2 นั่นคือ  $\,X_{\,2} \sim Ber($ 1/2 $)$  และมีฟังก์ชันความหนาแน่นอยู่ในรูปของ

$$
f(x_2) = p^{x_2} (1-p)^{1-x_2} = \left(\frac{1}{2}\right)^{x_2} \left(1 - \frac{1}{2}\right)^{1-x_2} \quad ; x_2 = 0,1 \quad (3.2)
$$
  

$$
\text{and} \quad E[X_2] = \frac{1}{2}, \quad V[X_2] = \frac{1}{4}
$$

1.3 *X 3* มีการแจกแจงแบบเอกซโพเนนเชียล (Exponential Distribution) ด้วย พารามิเตอร์ A = 1/36 นั่นคือ *X* <sup>3</sup> <sup>~</sup>*E x p (*1/36) และมีพิงก์ชันความหนาแน่นอยู่ในรูปของ

$$
f(x_3) = \begin{cases} \frac{1}{36} e^{-\frac{1}{36}x_3} & ; x > 0 \\ 0 & ; \dot{\vec{0}} \psi \gamma \end{cases}
$$
 (3.3)

เมื่อ  $E[X_3] = \frac{1}{\lambda} = 36$  ,  $V[X_3] = \frac{1}{\lambda^2} = (36)^2$  และเมื่อได้ค่า  $x_3$  จากการจำลองแล้วจะทำการ แปลงเป็นค่าจำนวนเต็ม โดยที่  $x_3 > 0$ 

2. ค่าของ  $x_1$  และ  $x_2$  เป็นค่าคงที่ตลอดช่วงของการศึกษา ส่วนค่าของ  $x_3$  จะมีค่าที่ เปลี่ยนแปลงไปตามเวลาโดยจะมีค่าลดลงทีละ 1 ในช่วงเวลาถัดไป

3. ตัวแปรอิสระแต่ละตัวไม่มีความสัมพันธ์ถัน

4. ตัวแปรตามมีการแจกแจงแบบเบอร์นูลี **(Bernoulli distribution)** ด้วยความน่าจะเป็น ของเหตุการณ์ที่สนใจ  $P(Y = 1 | x) = \pi(x)$  นั่นคือ  $Y \sim Ber(\pi(x))$  โดยกำหนดค่าพารามิเตอร์ β ในสมการ 4.1 กระทำโดยให้  $\overline{Y} \approx 0.5$  เมื่อกำหนดให้  $\beta_{\text{\tiny{l}}} =$ 1,  $\beta_{\text{\tiny{2}}} =$ 1, $\beta_{\text{\tiny{3}}} =$ 1/12 แล้วจึงคำนวณ ค่า  $\beta_0$  ได้  $\beta_0 = -4.2$  ดังนั้นจะได้

4.1 
$$
\pi(\mathbf{x}_{ii}) = \frac{e^{-4.2+1x_{1ii}+1x_{2ii}+(1/12)x_{3ii}}}{1+e^{-4.2+1x_{1ii}+1x_{2ii}+(1/12)x_{3ii}}} = p_{ii} \quad ; i=1,2,\ldots,n \quad t=1,2,\ldots,T
$$

4.2 สำหรับแต่ละหน่วยตัวอย่าง การคำนวณค่าตัวแปรตาม  $\boldsymbol{Y}$  ในแต่ละช่วงเวลา จะพิจารณาที่จุดสินสุดของช่วงเวลานันหรือที่จุดเริ่มด้นของช่วงเวลาถัดไป โดยหน่วยตัวอย่างใดมี  $\vert p_{_{\cal H}}\vert$  จากสมการ 4.1 มากกว่าตัวเลขสุ่มแบบยูนิฟอร์ม [0,1] จะให้เป็น  $\vert y_{_{\cal H}}\vert =$ 1 นอกนั้นให้มีค่าเป็น  $y_{ii} = 0$ 

4.3 หน่วยตัวอย่างใดมี  $y_{it} = 1$  (เกิดเหตุการณ์ที่สนใจในช่วงเวลา t) หรือมี  $x_{3ir} = 0$  (สิ้นสุดเวลาของหน่วยตัวอย่าง *i* ที่ช่วงเวลา *t* ) เราจะหยุดการจำลองหน่วยตัวอย่างนั้น ในช่วงเวลาต่อไป  $t+1, ..., T$ 

5. ทำการจำลองตัวแปรตาม ตามแบบการวิเคราะห์แบบพลวัตรสำหรับช่วงเวลาไม่ต่อเนื่อง โดยแบ่งจำนวนช่วงเวลาย่อยเป็น 12 และ 24 ช่วง ที่มีขนาดความยาวแต่ละช่วงเท่ากัน

6. ใช้ขนาดตัวอย่างเท่ากับ 10,000 หน่วยตัวอย่างที่เป็นอิสระต่อกัน และแบ่งข้อมล ออกเป็น 2 ชุด ได้แก่ ข้อมลสำหรับการประมาณค่าพารามิเตอร์และข้อมลสำหรับการพยากรณ์

7. จำนวนการกระทำซ้ำเท่ากับ 1,000 ครั้ง และทำการจำลองแยกกันในแต่ละกรณีที่ศึกษา

8. ทำการจำลองสุ่มให้มีสถานการณ์ตามที่กำหนดและวิเคราะห์ผลด้วยโปรแกรม R ซึ่ง เป็นโปรแกรมเปิดรหัส (open source) สำหรับการคำนวณทางสถิติ

## ขั้นตอนการดำเนินงาน

1. ที่ช่วงเวลาเริ่มด้น *t* = 0 สำห รับแต่ละห น ่วยตัวอย่างท ่าการจำลองค่าข องตัวแปร อิสระทั้ง 3 ตัว จากการแจกแจงที่กำหนด

2. คำนวณความน่าจะเป็นของเหตุการณ์ที่สนใจ  $p_{it}$  ของหน่วยตัวอย่าง *i* ในช่วงเวลา *t* หัน จากสมการ 4.1 ด้วยค่าของตัวแปรอิสระจากขั้นตอน 1 โดยให้ค่าของ *x 3* ลดลง 1 หน่วย เพื่อท่า การจำลองค่าของตัวแปรตามของหน่วยตัวอย่างในช่วงเวลานั้น  $y_{\mu}$ 

3. จำลองเลขสุ่มแบบยูนิฟอร์ม [0,1] จำนวนเท่ากับขนาดตัวอย่าง เพื่อเปรียบเทียบกับค่า  $\vert p_{\dot u} \vert$  จากขั้นตอน 2 แล้วแปลงค่า  $p_{\dot u} \vert$  เป็นค่าสังเกตของตัวแปรตาม โดยถ้าหน่วยตัวอย่างใดมีค่า  $p_{\dot u}$ มากกว่าเลขสุ่มจะกำหนดให้เป็น  $y_{\dot{\mu}} = 1$  นอกนั้นให้มีค่าเป็น  $y_{\dot{\mu}} = 0$ 

4. ที่ช่วงเวลาถัดไป จำลองค่าสังเกต  $y_{\dot{u}}$  เช่นเดียวกันกับขั้นตอนที่ 2 และ 3 โดยที่หน่วย ตัวอย่างใดมี  $y_{n}=$ 1 หรือ มี  $x_{3ir} = 0$  เราจะหยุดการจำลองข้อมูลของหน่วยตัวอย่างนั้นในช่วงเวลา ต่อไป กระท่าเช่นนีจนครบทุกช่วงเวลา

5. เมื่อได้ข้อมูลตัวอย่างครบตามจำนวนและช่วงเวลาที่กำหนด ท่าการแบ่งข้อมูลออกเป็น 2 ชุด ได้แก่

- ข้อมูลชุดที่ 1 : ใช้สำหรับการประมาณค่าพารามิเตอร์ (Training set)
- ข้อมูลชุดที่ 2 ะ ใช้สำหรับทดสอบการพยากรณ์ (Validation set)

6. จัดข้อมูลตัวอย่างทั้ง 2 ชุดให้เหมาะสมสำหรับการวิเคราะห์ความถดถอยโลจิสติคทั้งแบบ สถิตย์และแบบพลวัตร

7. วิเคราะห์ความถดถอยโลจิสติคทั้งสองแบบด้วยข้อมูลที่ใช้สำหรับการประมาณ ค่าพารามิเตอร์ของแต่ละแบบ จากการวิเคราะห์จะได้ 2 ตัวแบบประมาณ คือ ตัวแบบสถิตย์และตัว แบบพลวัตร พร้อมทั้งค่าสถิติที่เกี่ยวข้อง

8. ทดสอบการพยากรณ ์ของตัวแบบทั้งสองด้วยข้อมูลที่ใช้สำหรับทดสอบการพยากรณ ์ ของแต่ละแบบ ทำการคำนวณค่าความน่าจะเป็นของเหตุการณ์ที่สนใจจากการพยากรณ์ของแต่ละ หน่วยตัวอย่าง  $(\hat p_i)$  คำนวณค่า Sensitivity และ 1-Specificity ของแต่ละตัวแบบ

9. พล็อตโค้ง ROC พร้อมทั้งคำนวณพื้นที่ใต้โค้ง ROC ของตัวแบบทั้งสอง

10. กระทำซาจนครบตามจำนวนที่กำหนด คือ 1,000ครั้ง

11. เมื่อกระทำซ้ำครบตามจำนวนที่กำหนด ทำการเปรียบเทียบประสิทธิภาพของการ พยากรณ์ระหว่างตัวแบบทั้งสองจากพื้นที่ใต้โค้ง ROC ด้วยสถิติทดสอบ T-test ซึ่งขันตอนของกระบวนการวิเคราะห์แสดงตังแผนผังที่ 1 ท้ายบท

## **การจัดข้อมูลสำหรับการวิเคราะห์แบบสถิตย์และแบบพลวัตร**

ข้อมูลสำหรับการวิเคราะห์ความถดถอยโลจิสติคแบบพลวัตรจะเป็นข้อมูลในหลายช่วงเวลา โดยข้อมลของตัวแปรอิสระเป็นค่าที่จุดเริ่มต้นของแต่ละช่วงเวลาย่อยและข้อมูลของตัวแปรตามเป็น ค่าที่จุดสินสุดของช่วงเวลาย่อยนั้นๆ ส่วนข้อมูลสำหรับการวิเคราะห ์แบบสถิตย์นั้นแต่ละหน่วย ตัวอย่างจะมีเพียง 1 ชุดหรือ 1 ค่าสังเกตของตัวแปรต่างๆ คือ ข้อมูลของตัวแปรอิสระที่จุดเริ่มต้นของ การศึกษาและข้อมูลของตัวแปรตามที่จุดสิ้นสุดของการศึกษา ตังรูปที่ 3.1

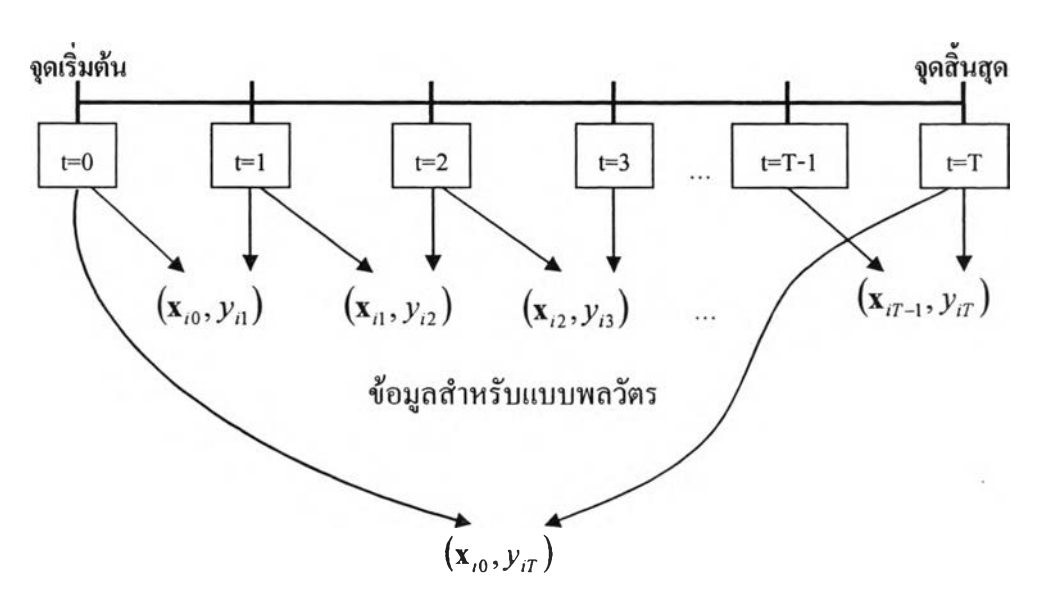

รูปที่ 3.1 การจัดข้อมูลสำหรับการวิเคราะห์แบบสถิตและแบบพลวัตร

ข้อมูลสำหรับแบบสถิตย์

**ารคำนวณความน่า**จ ะ **เป็นของเหตุการณ์ของหน่วยตัวอย่าง** *( p <sup>1</sup>*) **สำหรับตัวแบบ**พลวัตร

จากการวิเคราะห ์ความถดถอยโลจิสติคแบบพ ลวัตรจะได้ตัวแบบประมาณ คือ ตัวแบบ พลวัตร ซึ่งเราจะนำมาคำนวณหาความน่าจะเป็นของเหตุการณ์ที่สนใจของการพยากรณ์สำหรับแต่ ละหน่วยตัวอย่างในข้อมูลที่ใช้ทดสอบ โดยจะอาศัยหลักของความน่าจะเป็นของการอยู่รอดหรือไม่ เกิดเหตุการณ์ และการสูญเสียหรือการเกิดเหตุการณ์ของหน่วยตัวอย่างในช่วงเวลาของการทดสอบ ซึ่งมีขั้นตอนการคำนวณ ตังนี้

1. สำหรับแต่ละหน่วยตัวอย่าง *i* = 1,2,...,n คำนวณความน่าจะเป็นของเหตุการณ์ที่  $\tau$ สนใจในแต่ละช่วงเวลา  $t = 1, 2, ..., T$  ที่ใช้ในการทดสอบ  $P(Y_u = 1) = \hat{p}_u$  จากตัวแบบพลวัตรที่ ได้จากการประมาณ

2. คำนวณความน่าจะเป็นของการไม่เกิดเหตุการณ์ที่สนใจในแต่ละช่วงเวลา นั่นคือ  $P(Y_{i} = 0) = 1 - \hat{p}_{i}$ 

3. คำนวณความน่าจะเป็นที่หน่วยตัวอย่างจะไม่เกิดเหตุการณ์ตลอดช่วงเวลาของการ ทดสอบ นั่นคือ  $\,P(Y_i=0)$ =  $\prod\limits (1-\hat p_{_H})\,$  เมื่อ  $\,T_{_I}\,$  เป็นจำนวนช่วงเวลาทั้งหมดของหน่วยตัวอย่างนั้น  $\frac{1}{1}$ 

4. คำนวณความน่าจะเป็นที่หน่วยตัวอย่างจะเกิดเหตุการณ์ในช่วงเวลาของการทดสอบ นั่น คือ *p{y.* = i)= i-/> (:rç = **o)** = *p t* ซึ่งก็คือ ความน่าจะเป็นของเหตุการณ ์ที่สนใจของการพยากรณ์ สำหรับหน่วยตัวอย่างนันในตัวแบบพลวัตรนั่นเอง ขั้นตอนแสดงตังรูปที่ 3.2

 $\,$ รูปที่ 3.2  $\,$ การคำนวณความน่าจะเป็นของเหตุการณ์ของหน่วยตัวอย่าง  $(\hat p_i^{\, \prime})\,$ สำหรับตัวแบบพลวัตร

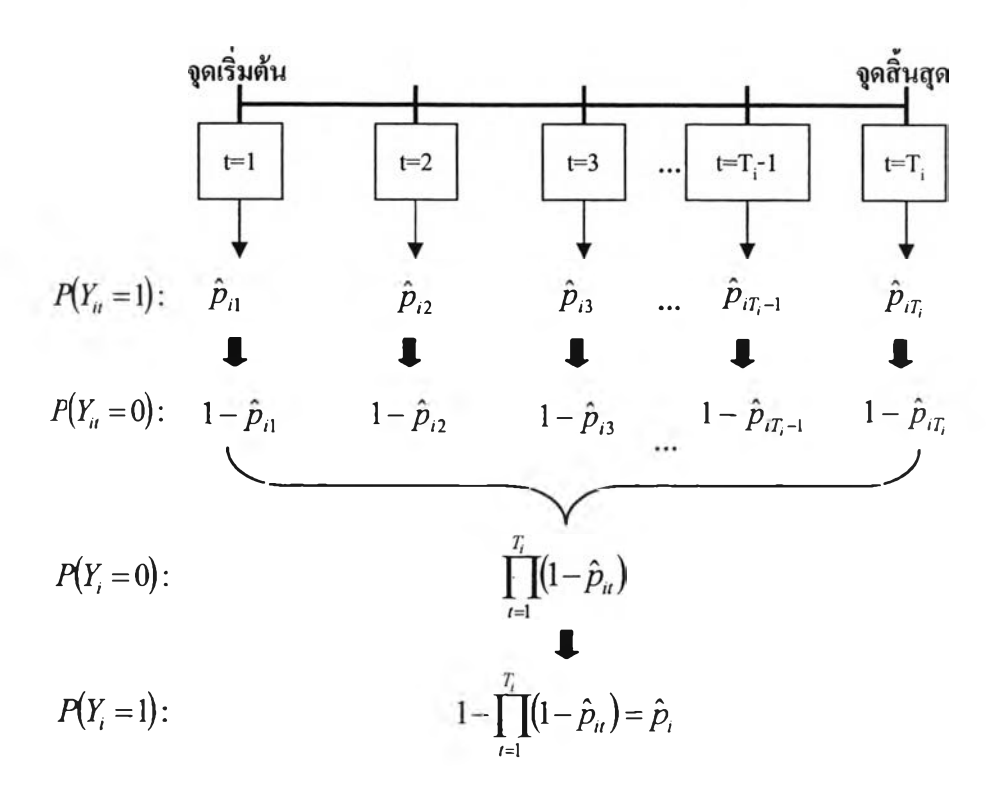

หอสมุดกล :: สำนักงานวิทยทรัพยากร าน เพราะกัน ท เวิทยาลัย

21

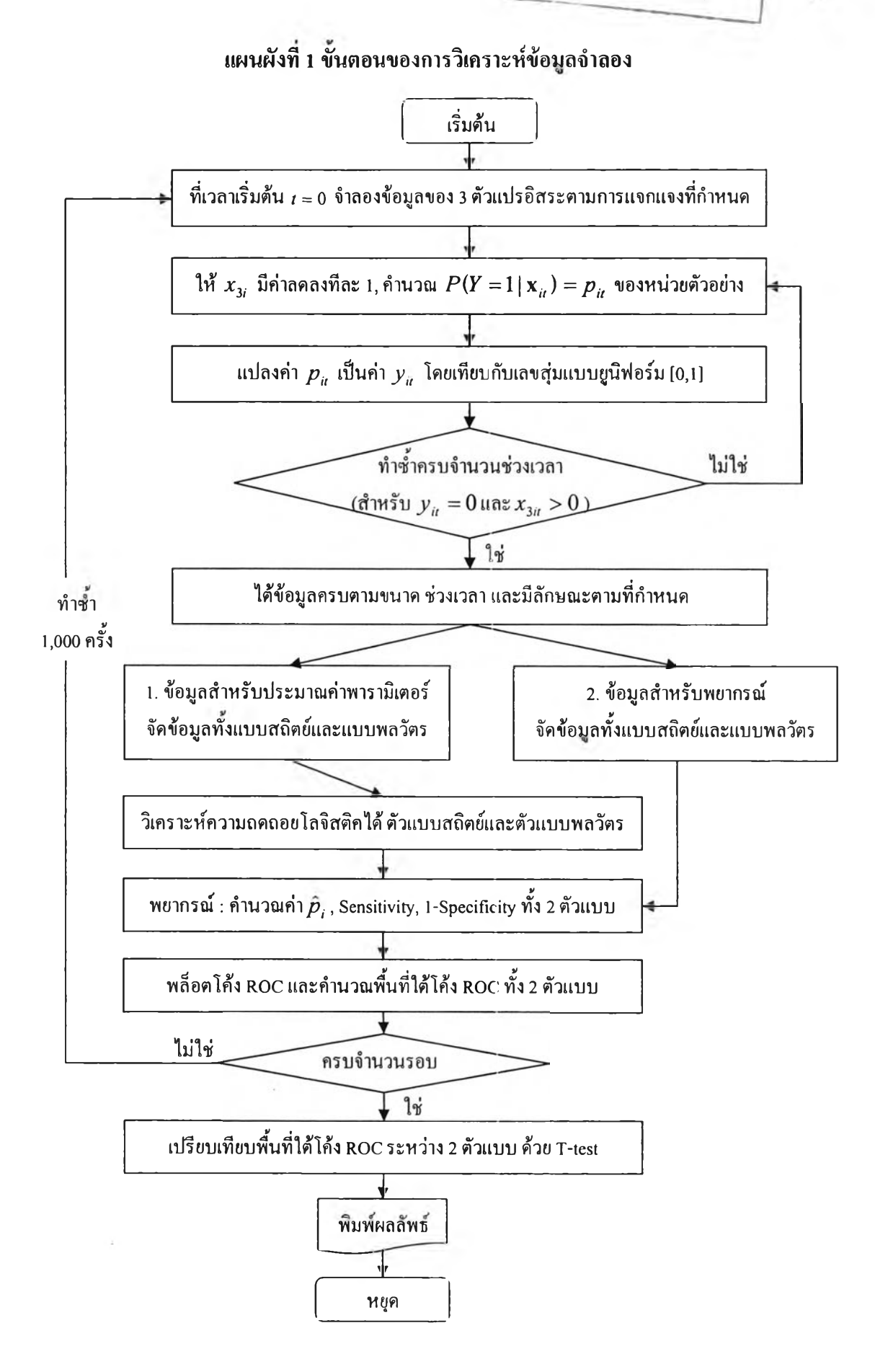